### Kostnadskalkyl för

# Bostadsrättsföreningen ØF17 i Malmö Organisationsnummer 769638-2006

### Malmö

Denna kostnadskalkyl har upprättats i ett exemplar med följande huvudrubriker;

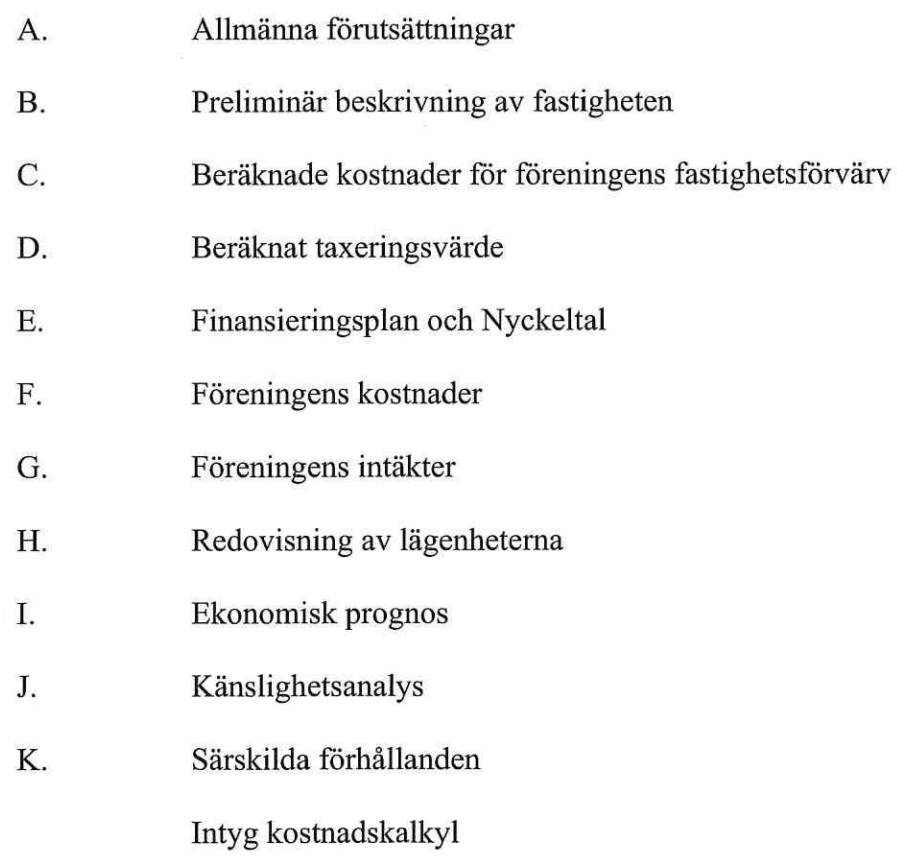

#### Allmänna förutsättningar  $\mathbf{A}$ .

Bostadsrättsföreningen ØF17 i Malmö som har sitt säte i Malmö och som registrerats hos Bolagsverket 2019-11-12, har till ändamål att främja medlemmarnas ekonomiska intressen genom att i föreningens hus upplåta bostäder samt lokaler åt medlemmar för nyttjande utan tidsbegränsning. Upplåtelsen får även omfatta mark som ligger i anslutning till föreningens hus. Medlem som innehar bostadsrätt kallas bostadsrättshavare.

Under kvartal 2, 2020 har nyproduktionen av föreningens hus påbörjats, 40 stycken lägenheter och ett garage om 18 bil-platser (garaget delas med Brf ØF 19 som har egna p-platser). Bygglov har erhållits från Malmö stad den 21 april 2020. Bostadsrättsföreningen avser att teckna förhandsavtal så snart kostnadskalkylen är registrerad och erforderligt tillstånd erhållits. Förskottsgaranti lämnas genom bankgaranti eller försäkring.

Inflyttning beräknas ske under kvartal 2, 2022. Upplåtelseavtal avses tecknas senast kvartal 2, 2022.

I enlighet med vad som stadgas i 5 kap 3§ bostadsrättslagen har styrelsen upprättat följande kostnadskalkyl, för föreningens verksamhet. Uppgifterna i kostnadskalkylen grundar sig på beräknade kostnader för förvärv av fastigheten, entreprenader mm.

Beräkningar av föreningens årliga kapitalkostnader och driftskostnader grundar sig på bedömningar gjorda i november 2020. Dessa kostnader är kalkylerade. Notera att föreningens lån är bundna i 20 år till fast ränta enligt offert från Newland Group AB. Tidigare omläggning av lån kan endast ske under vissa förhållanden initierade av långivaren Newland Group AB. Långivaren Newland Group har rätt att överlåta fastighetskrediten under förutsättning att en sådan omläggning resulterar i en lägre kreditkostnad (ränta och amortering) för föreningen resulterande i en lägre månadsavgift för den enskilde bostadsrättsmedlemmen. En dylik överlåtelse / omläggning får endast initierats om en LTV (Loan To Value) på fyrtio procent är uppnådd.

Föreningen kommer att förvärva fastigheten genom att förvärva ett aktiebolag med tillhörande entreprenadavtal vars enda tillgång är fastigheten. Om föreningen i framtiden säljer fastigheten kommer det att utgå en realisationsvinst grundat på det skattemässiga värdet på fastigheten vid förvärvstidpunkten. Eftersom föreningen inte avser att avyttra fastigheten har hänsyn inte tagits till den latenta skatten i kostnadskalkylen. Eventuellt osålda lägenheter kommer att förvärvas av FU Östra Farmvägen AB

Föreningen har skrivit avtal med E.ON avseende energilösningen Easy green living Det innebär bl.a. solceller på taket med härproducerad el. Efter 10 år kommer den totala energikostnaden att minska om föreningen väljer att köpa ut solcellsanläggningen mm. Föreningen har också tecknat mobilitetsavtal om bil och lådcykel (pool) med OurGreenCar.

Fastigheten kommer att fullvärdesförsäkras.

#### Preliminär beskrivning av fastigheten **B.**

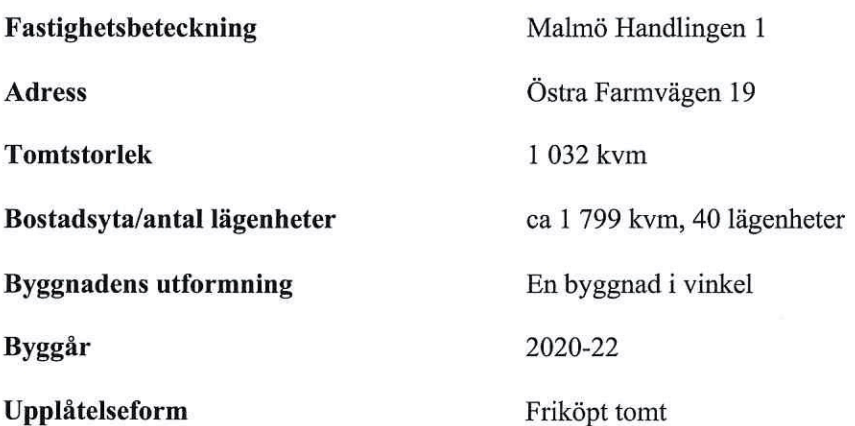

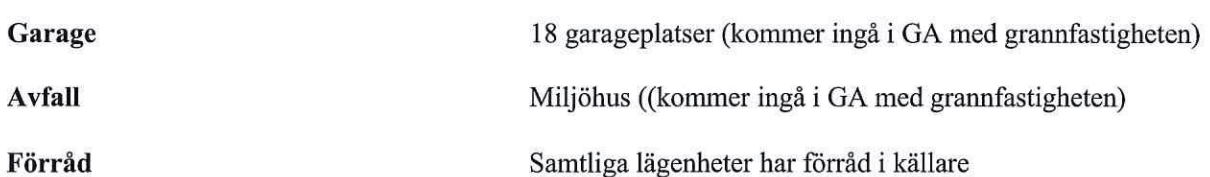

Fastigheten är ansluten till det kommunala nätet

lägenheten eller undercentral.

Hiss/trappor/loftgångar

Källare/Garage

Papp och plåt

Daloc ståldörr

Trä/aluminium

Betongplatta med räcke

Betong

Fastighetsmätare i elcentralen. Individuella mätare i

Fjärrvärme från undercentral till vattenburna radiatorer

till- och frånluft. Värmeåtervinning i centralaggregat.

Gemensamt miljöhus med grannfastigheten Garage 18 platser samt två gästparkeringar.

Gästparkeringen delas med grannfastigheten.

Betongstomme vån 1-4. Vån 5 lättkonstruktion

Fasadtegel/Fasadskivor/Träpanel/Plåt vån 5

Lägenhetsavskiljande i betong. Övrigt lättkonstruktion

Utfackningsväggar alt betongprefab

Centralaggregat i fastigheten som försörjer lägenheterna med

#### Gemensamma anordningar Vatten/avlopp

 $E1$ 

Uppvärmningssystem Ventilation

Kommunikationer Avfall Parkering

#### Preliminär byggnadsbeskrivning för projektet

Grundläggning Byggnadsstomme Yttervägg Innerväggar i lägenheten Bjälklag Fasad Yttertak Ytterdörr Fönster Balkong

#### Preliminär lägenhetsbeskrivning

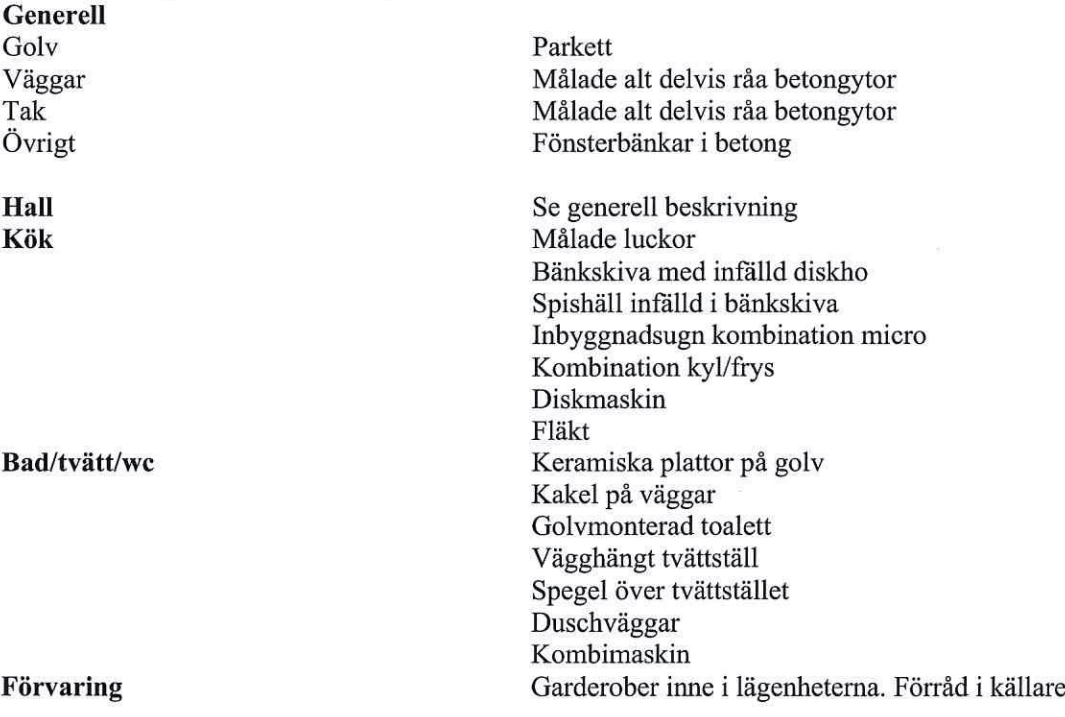

(come)

### C. Kostnad för föreningens fastighetsförvärv

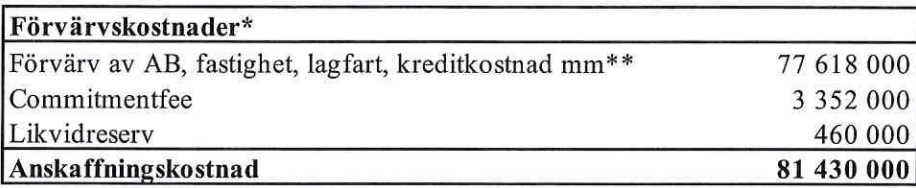

\* För det fall att föreningen utöver insatserna tar ut upplåtelseavgifter kommer föreningens anskaffningskostnad att ökas med motsvarande belopp.

### D. Taxeringsvärde

Beräknat på skatteverkets hemsida

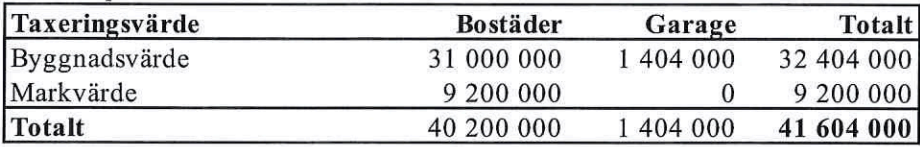

### E. Finansieringsplan och Nyckeltal

Grundförutsättningar

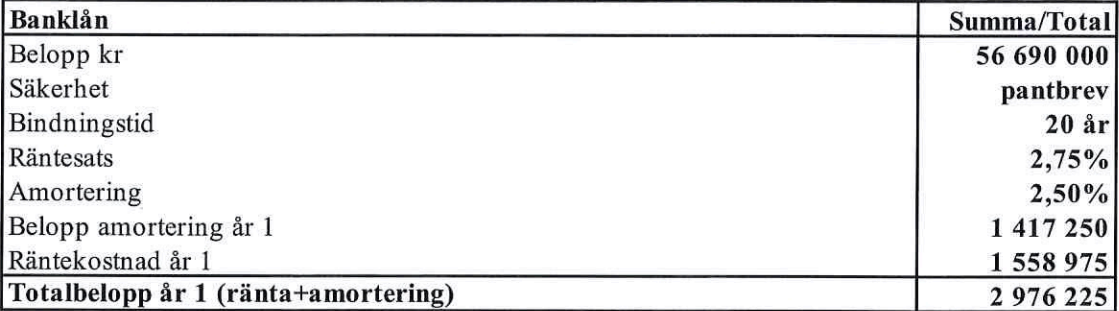

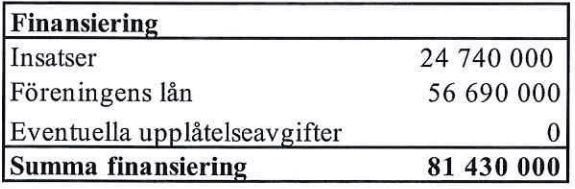

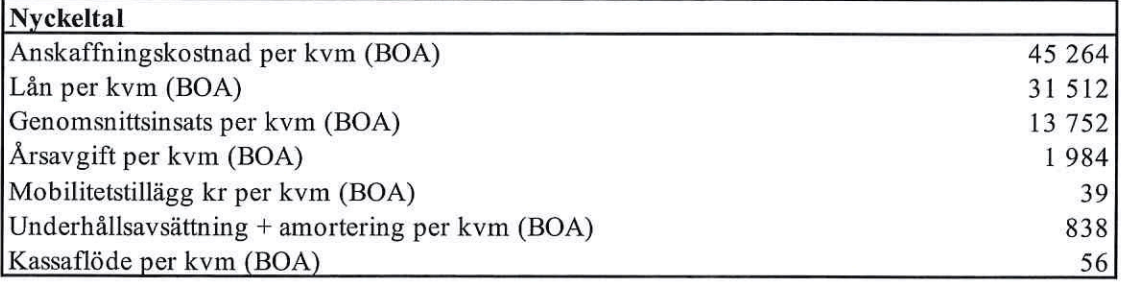

### F. Föreningens kostnader

#### Beräkningarna är gjorda för år 1

#### Kvm 1799

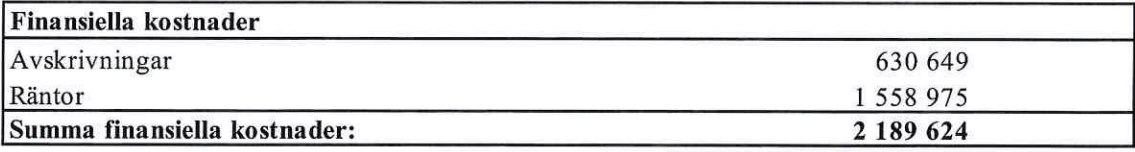

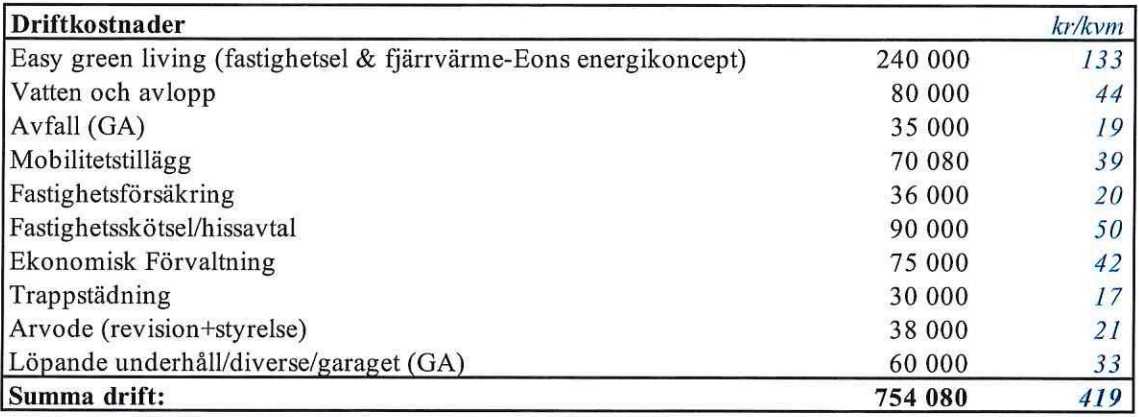

Driftkostnaderna kan bli högre eller lägre än angivet.

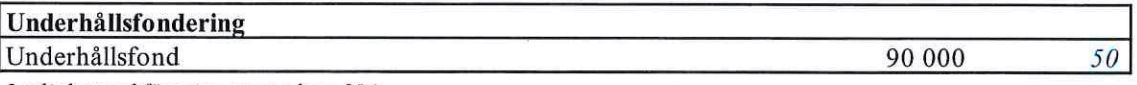

I enlighet med föreningens stadgar §54

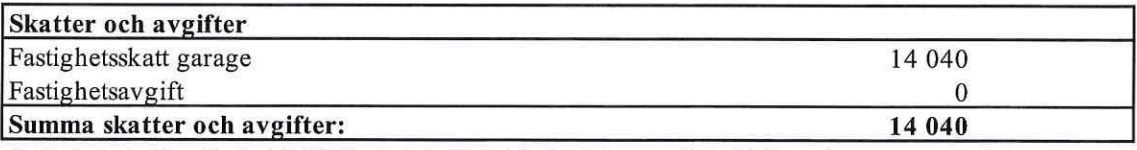

Fastigheten bedöms få värdeår 2022 och är befriad från fastighetsavgift de 15 första åren.

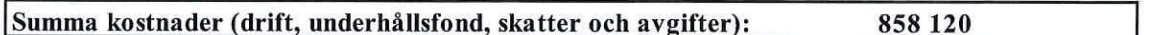

### G. Föreningens intäkter

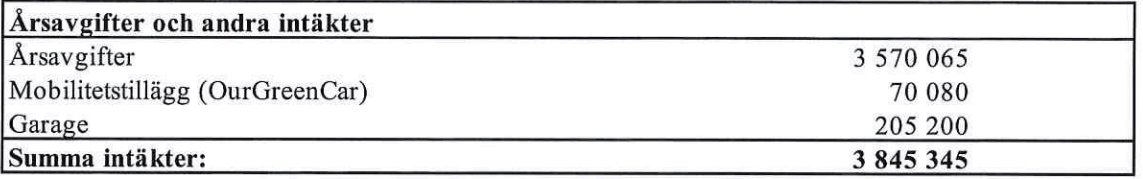

### H. Redovisning av lägenheterna

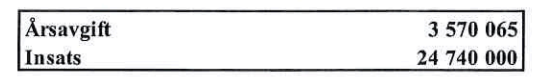

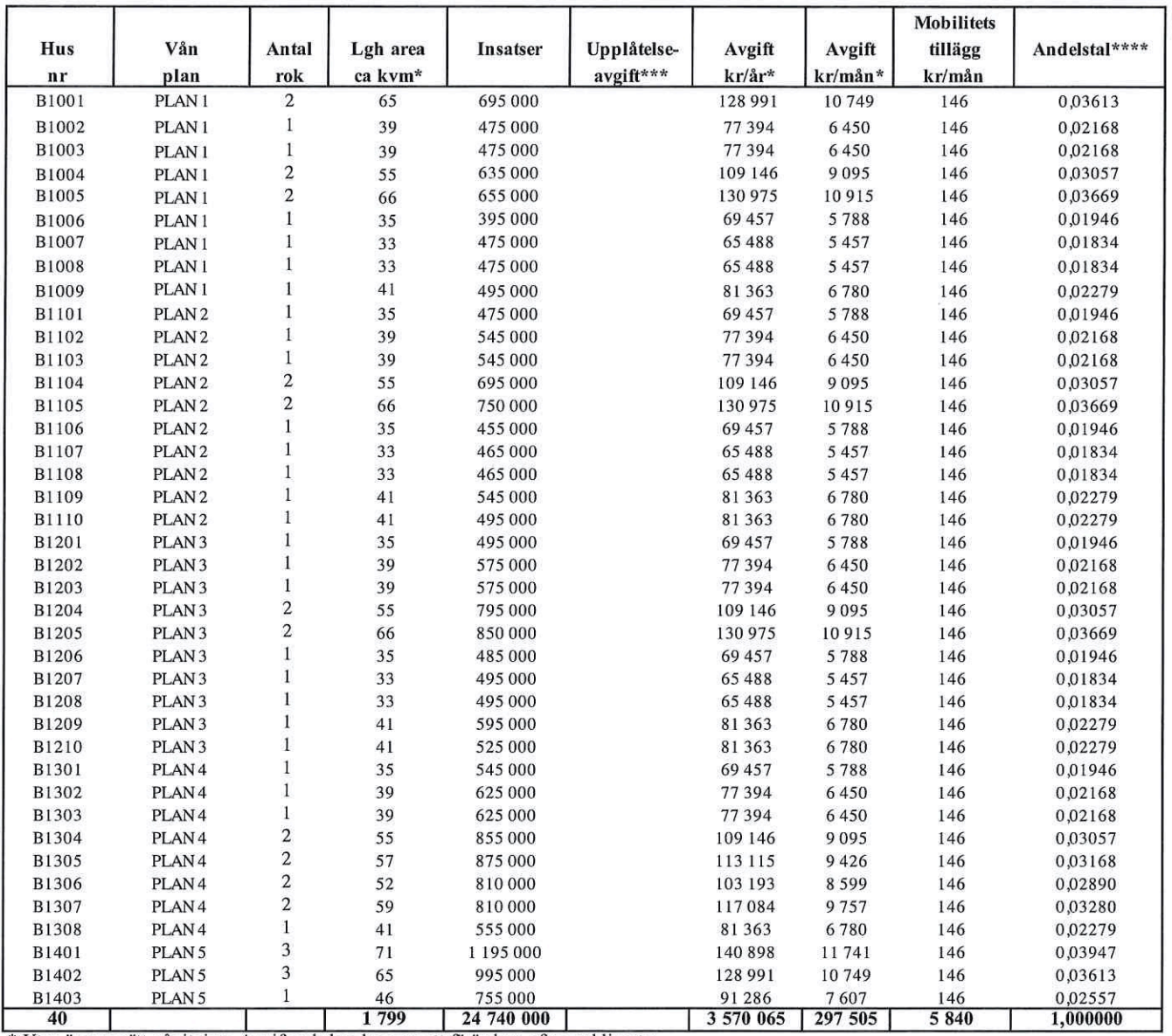

\* Ytan är uppmätt på ritning. Avgiften k kan komma att förändras efter verklig yta

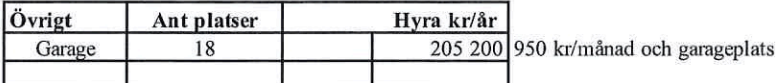

\*\* Bredband och hushållsel tecknas som egna abonnemeng

\*\*\* Upplåtelseavgifter kan tillkomma (avser tex tillval)

\*\*\*\* Andelstalen är beräknade efter ytan

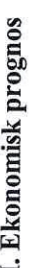

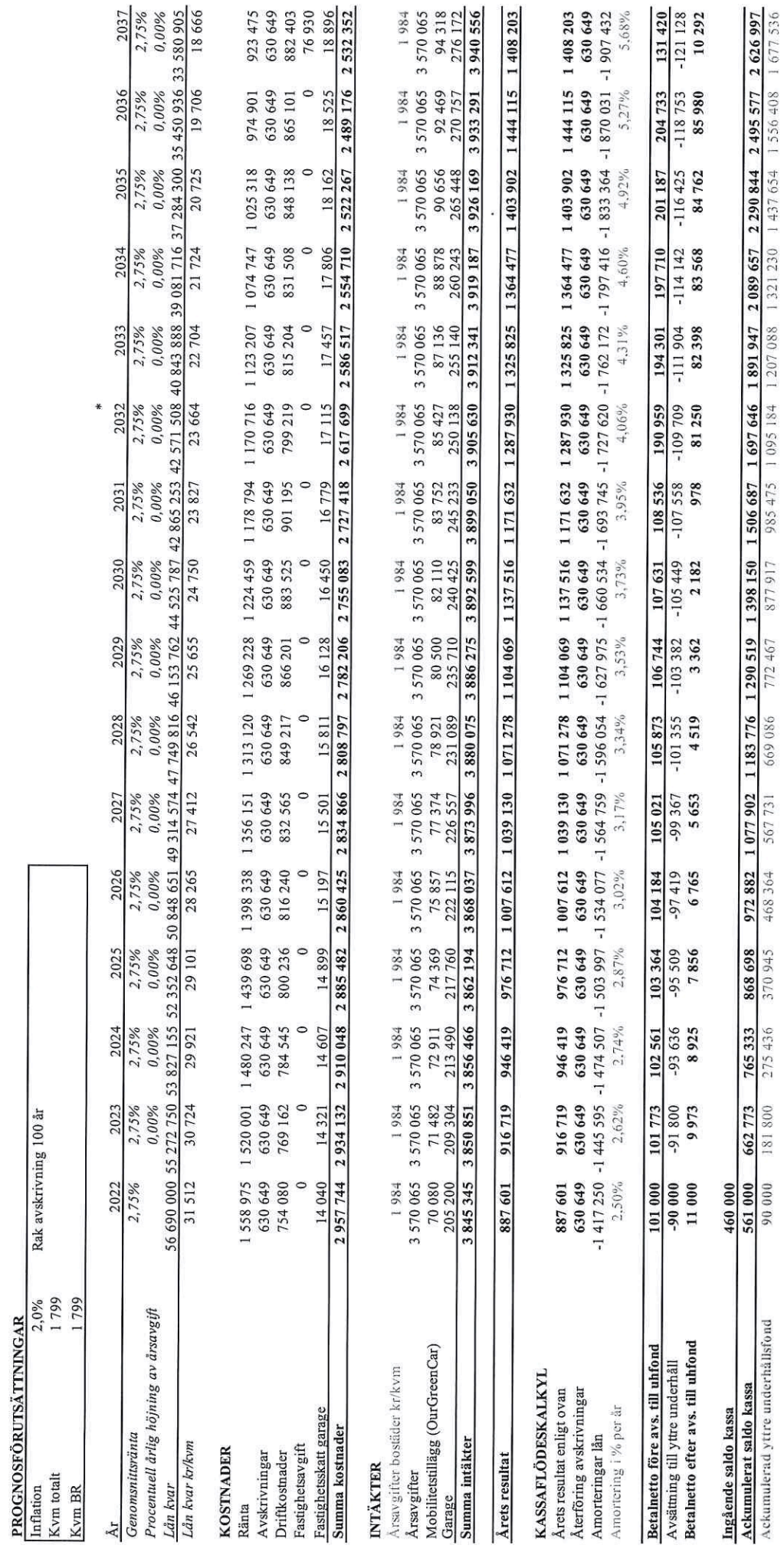

\* År 11 så kan föreningen köpa utrustning (fjärrvärme, solceller mm) av E.ON för ca 1 400 000 kr och räknar med att kunna sänka driftkostnaden med ca 120 000 kr

 $\overline{\phantom{0}}$ 

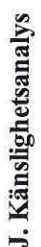

Ändrat ränte- och inflationsantagande enligt nedan.

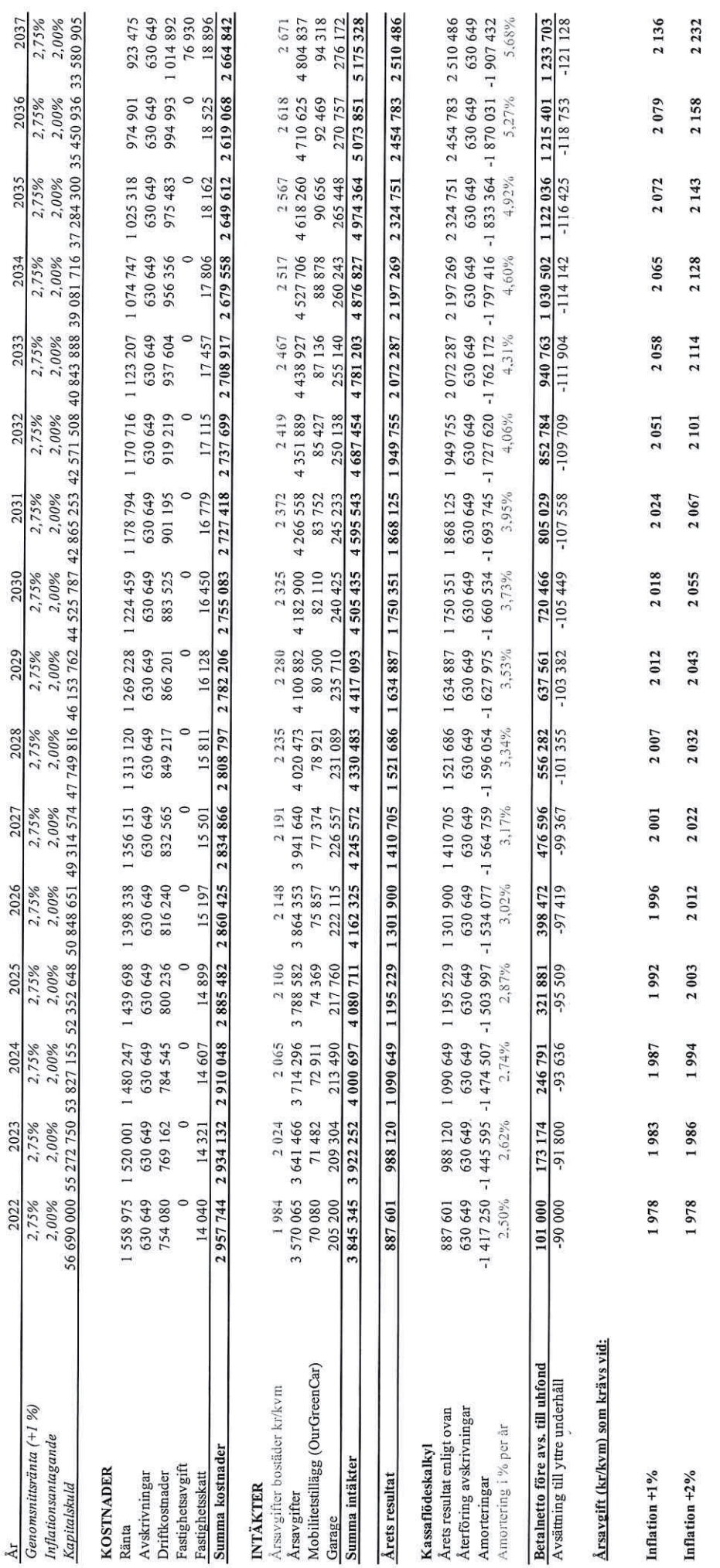

L

#### K. Särskilda förhållanden

Insats och årsavgift och i förekommande fall upplåtelseavgift fastställs av styrelsen. Årsavgiften fördelas på bostadsrättslägenheten i förhållande till lägenheternas andelstal i enlighet med vad som föreskrivs i föreningens stadgar och har beräknats utifrån lägenhetsarea.

I övrigt hänvisas till föreningens stadgar och av vilka bl.a. framgår vad som gäller vid föreningens upplösning.

De i denna kostnadskalkyl lämnade uppgifterna angående fastighetens utförande, beräknade kostnader och intäkter hänför sig till vid tidpunkten för kalkylens upprättande kända och bedömda förutsättningar.

- 1. Bostadsrättshavare svarar själv för abonnemang avseende hushållsel.
- 2. Bostadsrättshavare bekostar bredband efter vald leverantör alternativt tecknas gemensamt avtal (obligatoriskt) för hela föreningen.
- 3. Bostadsrättshavare bör teckna och vidmakthålla hemförsäkring och därtill så kallad tilläggsförsäkring för bostadsrätt.
- $4.$ Bostadsrättshavare är skyldiga att på egen bekostnad hålla lägenheten och där tillhörande mark i gott skick.
- 5. Föreningen har tecknat avtal med E.ON avseende miljökonceptet Easy Green Living (fjärrvärme & el)
- 6. Föreningen har tecknat mobilitetsavtal med OurGreenCar avseende bilpool och lådcykelpool. Bostadsrättshavare bekostar detta genom tillägg på månadsavgiften om 146 kr/månad
- 7. Inflyttning i lägenheterna kan komma att ske innan utvändiga arbeten i sin helhet är färdigställda. Bostadsrättshavare erhåller inte ersättning eller nedsättning av årsavgiften för de eventuella olägenheter som kan uppstå med anledning av detta.
- 8. Sedan lägenheterna färdigställts och tillträtts skall bostadsrättshavare hålla lägenheten tillgänglig under arbetstid för att utföra efterarbeten, garantiarbeten eller andra arbeten, som skall utföras av entreprenören. Bostadsrättshavare erhåller inte ersättning eller nedsättning av årsavgiften för de eventuella olägenheter som kan uppstå med anledning av detta.

Föreningen kommer att göra preliminära avskrivningar på bedömt byggnadsvärde beräknat utifrån taxeringsvärdet från färdigställande enligt en rak avskrivningsplan (K2-reglerna). Den slutliga avskrivningen fastställs i samband med framtagande av årsbokslut efter inflyttning. Föreningens beräknade årsavgifter kommer att täcka föreningens löpande utbetalningar för drift, låneräntor, amorteringar och avsättning till yttre fond. Föreningen kommer initialt att redovisa ett årligt underskott i årsredovisningen, som utgör differensen mellan avskrivningsplan och summan av årlig amortering och avsättning till yttre fond.

Styrelsen för Bostadsrättsföreningen ØF 17 i Malmö

Malmö

Hans Andersson

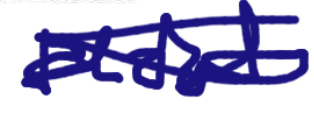

Elisabeth Holm Dernehed

Pauline Berglund

### Intyg kostnadskalkyl

På uppdrag av föreningen har undertecknad granskat förestående kostnadskalkyl för Bostadsrättsföreningen ØF17 i Malmö, 769638-2006.

Kostnadskalkylen innehåller såväl kända som preliminära uppgifter vilka stämmer överens med handlingarna som varit tillgängliga för mig och i övrigt med förhållanden som är kända för mig.

De i kalkylen lämnade uppgifterna är således riktiga.

Giorda beräkningar baserade på såväl kända som preliminära uppgifter är vederhäftiga, varför min bedömning är att kostnadskalkylen framstår som hållbar.

På grund av den företagna granskningen anser jag att kostnadskalkylen vilar på tillförlitliga arunder.

Jag har inte besökt fastigheten då jag bedömt att ett platsbesök inte tillför något av betydelse för granskningen.

Monica Johnson

Av Boverket förklarad behörig, avseende hela riket, att utfärda intyg angående Kostnadskalkyler och Ekonomiska planer och omfattas av ansvarsförsäkring.

Till grund för granskning har följande handlingar förelegat:

- Registreringsbevis, 2019-12-11
- Stadgar registrerade 2019-12-11
- Fastighetsutdrag Malmö Handlingen 1, 2020-11-12
- Finansieringsoffert Newland Group AB, 2020-10-30
- Bygglov Malmö Stad, 2020-04-21
- Avtal E.on Energilösningar AB, 2020-08-24, 2020-09-07, 2020-09-11  $\mathbb{Z}^2$
- Avtal Our Green Car Sweden AB, 2020-02-06, 2020-02-18 ц.
- Garanti osålda lägenheter, 2020-11-05 Ġ.
- Ritningar samt situationsplan ä,
- Taxeringsberäkning
- Avskrivningsplan

**Agidel konsult AB** Gamla Baskevägen 14 272 94 Simrishamn

### Intyg kostnadskalkyl

På uppdrag av föreningen har undertecknad granskat förestående kostnadskalkyl för Bostadsrättsföreningen ØF17, 769638-2006.

Kostnadskalkylen innehåller såväl kända som preliminära uppgifter vilka stämmer överens med handlingarna som varit tillgängliga för mig och i övrigt med förhållanden som är kända för mig.

De i kalkylen lämnade uppgifterna är således riktiga.

Gjorda beräkningar baserade på såväl kända som preliminära uppgifter är vederhäftiga, varför min bedömning är att kostnadskalkylen framstår som hållbar.

På grund av den företagna granskningen anser jag att kostnadskalkylen vilar på tillförlitliga grunder.

Jag har inte besökt fastigheten då jag bedömt att ett platsbesök inte tillför något av betydelse för granskningen.

Lammhult

Urban Blücher

Av Boverket förklarad behörig, avseende hela riket, att utfärda intyg angående Kostnadskalkyler och Ekonomiska planer och omfattas av ansvarförsäkring.

Till grund för granskning har följande handlingar förelegat:

- Registreringsbevis, 191211
- Stadgar, registrerade 191211
- Fastighetsutdrag Malmö Handlingen 1, 201112
- Finansieringsoffert Newland Group AB, 201030  $\overline{a}$
- Bygglov, 200421  $\overline{\phantom{a}}$
- Avtal Eon Energilösningar AB
- Avtal OurGreenCar Sweden AB
- Ritningar samt situationsplan
- Taxeringsberäkning
- Avskrivningsplan

Gösta & Urban Blücher AB Gärdesgatan 3 363 45 Lammhult

## Verifikat

Transaktion 09222115557438041799

### Dokument

Brf ØF 17 i Malmö\_k.kalkyl Huvuddokument 11 sidor Startades 2020-11-20 13:22:57 CET (+0100) av Pauline Berglund (PB) Färdigställt 2020-11-20 19:25:56 CET (+0100)

### Signerande parter

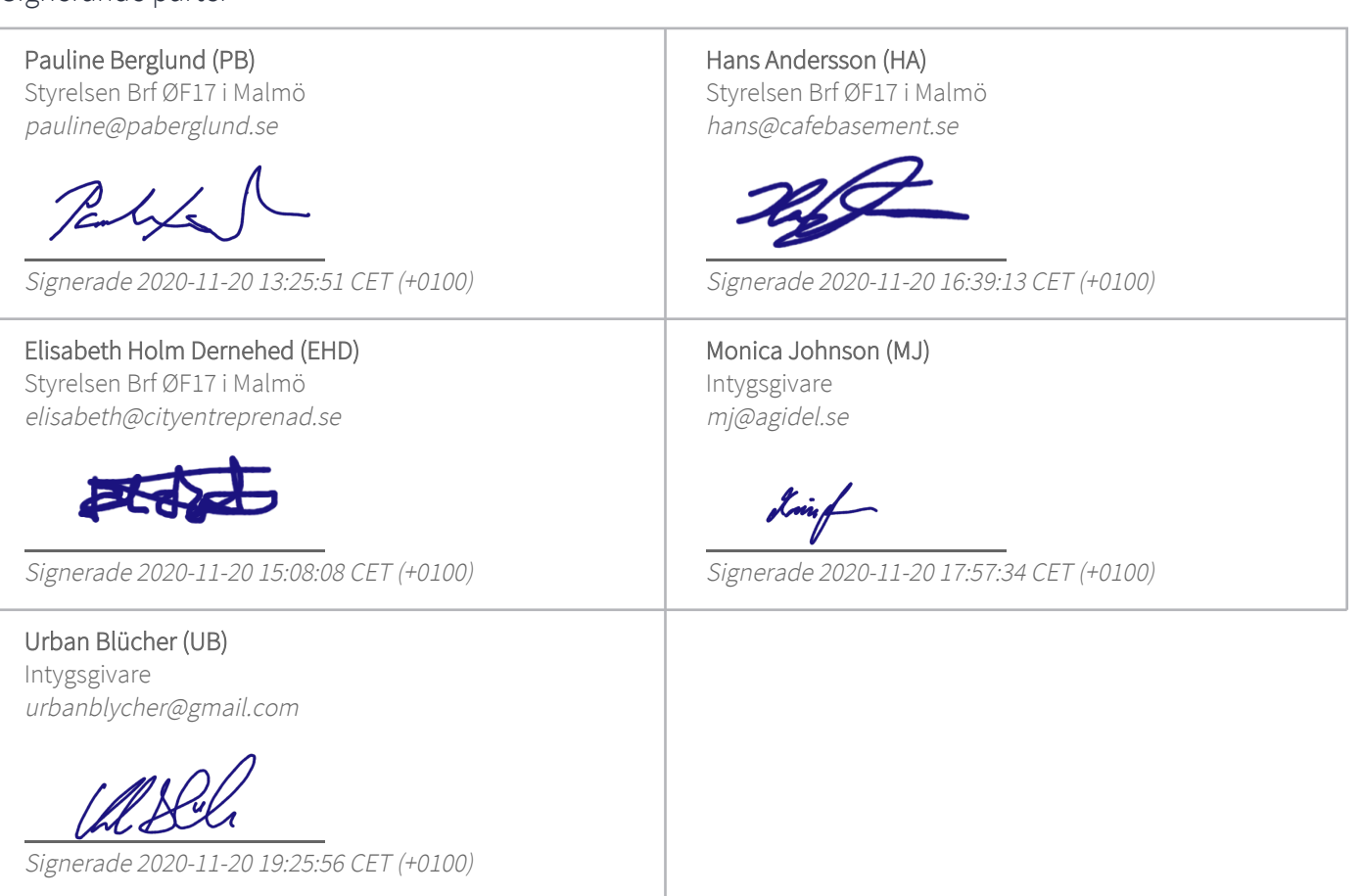

Detta verifikat är utfärdat av Scrive. Information i kursiv stil är säkert verifierad av Scrive. Se de dolda bilagorna för mer information/bevis om detta dokument. Använd en PDF-läsare som t ex Adobe Reader som kan visa dolda bilagor för att se bilagorna. Observera att om dokumentet skrivs ut kan inte integriteten i papperskopian bevisas enligt nedan och att en vanlig papperutskrift saknar innehållet i de dolda bilagorna. Den digitala signaturen (elektroniska förseglingen) säkerställer att integriteten av detta dokument, inklusive de dolda bilagorna, kan bevisas matematiskt och oberoende av Scrive. För er

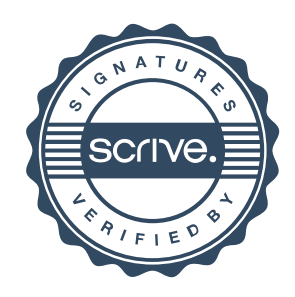

# Verifikat

Transaktion 09222115557438041799

bekvämlighet tillhandahåller Scrive även en tjänst för att kontrollera dokumentets integritet automatiskt på: https://scrive.com/verify

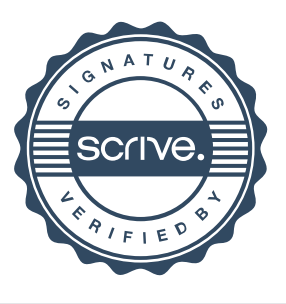